# **11TH COMPUTER SCIENCE –FIRST REVISION EXAM ANSWER KEY(SIVAGANGAI DISTRICT)** <sup>TH</sup> COMPUTER SCIENCE -FIRST RE<br>ANSWER KEY(SIVAGANGAI DIS<br>HOOSE THE BEST ANSWER<br>. c)power on self test ION EXAM<br>ICT) **1TH COMPUTER SCIENCE -FIRST RI<br>ANSWER KEY(SIVAGANGAI DI<br>CHOOSE THE BEST ANSWER<br>1. c)power on self test** SION EXAM<br>RICT)

# **I. CHOOSE THE BEST ANSWER** w.<br>Networks in the same states of the same states in the same states of the same states in the same states in the<br>Network is a state of the same state in the same state in the same state in the same state in the same state www.Padasalai.Net

- **1. c)power on self test**
	- **2. c) word length**
	- **3. c) Pentium III**
	- **4.c) System software** .c) System software<br>. a) My Document<br>. b)4<br>. a) Size of()<br>. b)int<br>. b) Switch 4.c) System software<br>5. a) My Document<br>6. b)4<br>7. a) Size of()<br>8. b)int<br>9. b) Switch
	- **5. a) My Document**
	- **6. b)4**
	- **7. a) Size of()**
	- **8. b)int**
	- **9. b) Switch**
	- **10. c)4**
	- **11. a) Data Hiding**
	- **12.c)copy constructor**
	- **13. c)function Overloading**
	- **14. c) constructor**
	- **15. c)firewall**

# **II. ANWER THE QUESTION (2-MARKS)** <u>II. AN</u><br>16Distin 2.c)copy constructor<br>
3. c) function Overloading<br>
4. c) constructor<br>
5. c) firewall<br>
R THE QUESTION (2-MARKS)<br>
1 Primary and Secondary memory.  $\underline{\text{II. A}}_{16\text{Dis}}$ 12.c) copy constructor<br>
13. c) function Overloading<br>
14. c) constructor<br>
15. c) firewall<br>
ER THE QUESTION (2-MARKS)<br>
ish Primary and Secondary memory.

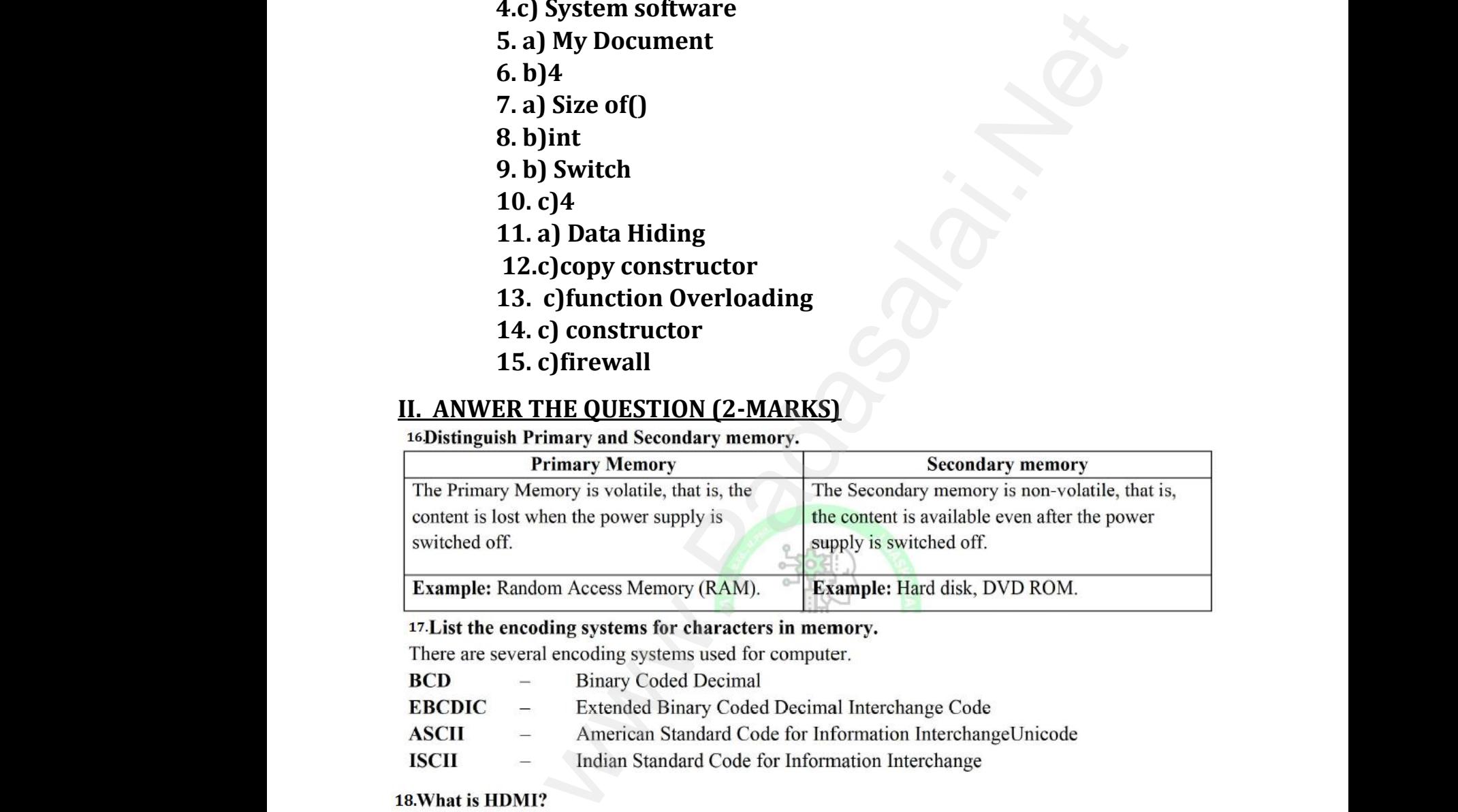

- 
- 
- **ASCII**
- 

- ISCII<br>18.What<br>Dight<br>ided<br>ight<br>contains - Indian Standard Code for Information Interchan<br>
IDMI?<br>
finition Multimedia Interface is an audio/video interface when a video controller, to a compatible con-<br>
levision etc. ransfers the uncompressed<br>monitor, LCD projector, ISCI<br>18.Wha<br>• Hi<sub>j</sub><br>vid<br>dig<br>- ----transfers the uncompressed<br>ter monitor, LCD projector,
	- **.**
	-

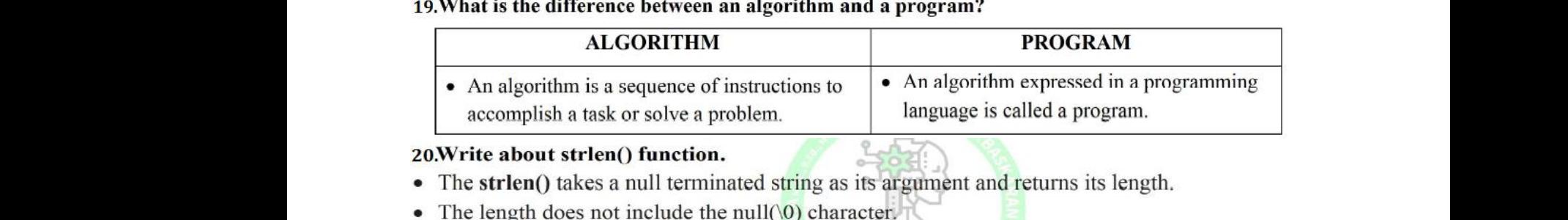

- 
- 

### **General Form:**

programming different from procedural programming paradigm?<br>
Imming aims more are procedures. In this Programs are organized in the formula<br>
programs<br>
are programs<br>
and consider a module and hides data under modul<br>
rs tha 21.How is<br>
• Procedu<br>
subrout<br>
• Modula<br>
22.List the<br>
Operator suten(string)<br>
dular programming different from procedural progra<br>
programming aims more are procedures. In this Programs<br>
ogramming combines related procedures in a module and<br>
perators that cannot be overloaded.<br>
t are n organized in the form of<br>sidata under modules. 21.How<br>
• Proce<br>
subro<br>
• Modu<br>
22.List<br>
Operate ordinated in the form of<br>the solution of the solution of the solution of the solution of<br>the solution of the solution of the solution of the solution of the solution of the solution of the solution of the solution of the s

CS Knowledge

Opener

- 
- Sizeof
- 
- 
- 

## 23.**What is inheritance?**

The mechanism of deriving new class (Derived class) from an existing class (Base class) is called inheritance ■ M<br>
■ M<br>
■ Te<br>
23. Wha<br>
The mec<br>
called ir<br>
24. Write ber selector (.)<br>per pointer selector ( $\overline{\mathcal{H}}$ )<br>ry operator (?:)<br>inheritance?<br>mism of deriving new class (Derived class) from an ex-<br>ritance<br>while loop that displays numbers 2, 4, 6, 8.......20. g class (Base class) is ● 1<br>■ ● 1<br>■ ● 1<br>23.WI<br>The m<br>called<br>24.Wri manasalais (Base class) is

```
using 1<br>int mai<br>\{\}<br>int i=2<br>while(\{\}<br>cout <<<br>i+=2;
                                                                                                              pace std;<br>
(r";<br>
(r";
   using nai<br>
int main(<br>
{<br>
int i=2;<br>
while(i<><br>
{<br>
cout<<i<ii+=2;
                                                                                                                  www.padasalai.<br>Neterstand on the Contract of Contract on the Contract of Contract on the Contract of Contract on the Contract of Contract on the Contract of Contract on the Contract of Contract on the Contract of Contract 
                                                                                         return 0;
```
# **II. ANWER THE QUESTION (3-MARKS)**

# **25. Write the significant features of monitor.**

 $\Box$  Monitor is the most commonly used output device to display the information. It looks like a TV.Pictures on a monitor are formed with picture elements called PIXELS. II. ANV<br>25. Wri<br>25. Wri<br>⊡Monit<br>TV.Pict<br>⊡There **R THE QUESTION (3-MARKS)**<br>the significant features of monitor.<br>is the most commonly used output device to display the<br>son a monitor are formed with picture elements callee<br>many types of monitors available such as CRT (Cat ormation. It looks like a<br>KELS.<br>Ray Tube), LCD M. AN<br>
1. AN<br>
25. W<br>
∴Mor<br>
TV.Pi<br>
∴The nformation. It looks like a<br>IXELS.<br>? Ray Tube), LCD

es of monitors available such as CRT (Cathode Ray Tube), LCD

(Liquid CrystalDisplay) and LED (Light Emitting Diodes).

 $\Box$ Monochrome which display text or images in Black and White or can be color, which display results in multiple colors.

# **Kindly send me your questions and answerkeys to us : Padasalai.Net@gmail.com** wa.<br>Neta www.padasalai.<br>Net also were very send me your questions and answerkeys to us : Pa lai.Net@gmail.com<br>lai.Net@gmail.com wa.<br>Net salai.Net@gmail.com<br>salai.Net@gmail.com

 $\Box$  The monitor works with the VGA (Video Graphics Array) card. The video graphics card helps thekeyboard to communicate with the screen. □The m<br>helps th<br>26.Conv itor works with the VGA (Video Graphics Array) card<br>yboard to communicate with the screen.<br>(150)<sub>10</sub> into Binary, then convert that Binary number<br> $\begin{array}{r} 2 \ \ 2 \ \ \frac{150}{75} \ \ -0 \ \ 2 \ \ \frac{37}{18} \ \ -1 \ \ \end{array}$  Binary Numl Example of the symplecter card<br>control of the symplecter of the symplecter of the symplecter of the symplecter symplectic symplectic symplectic symplectic symplectic symplectic symplectic symplectic symplectic symplectic The helps  $\frac{1}{26}$ . Co the video graphics card<br> **Octal**<br>
to Octal<br>  $\frac{110-2}{10}$ 

 $\overline{2}$ 9  $-0$  $\frac{2}{2}$   $\frac{4}{2}$  - 1<br>
MSB 1 - 0<br>  $\frac{1}{2}$  - 0<br>  $\frac{1}{2}$  - 0<br>  $\frac{1}{2}$  - 0<br>  $\frac{1}{2}$  - 0<br>  $\frac{1}{2}$  - 0<br>  $\frac{1}{2}$  - 0<br>  $\frac{1}{2}$  - 0<br>  $\frac{1}{2}$  - 0<br>  $\frac{1}{2}$  - 0<br>  $\frac{1}{2}$  - 0<br>  $\frac{1}{2}$  - 0<br>  $\frac{1}{2}$  - 0<br>  $\frac{1$  $\frac{2}{2} \frac{4}{2} - 0$ <br>
MSB  $\frac{1}{1} - 0$  (100101)<br>  $e = (10010110)_2$ <br>
two ways to create a new folder.

010 010  $\overline{2}$  $\mathcal{D}$ 6  $(226)<sub>8</sub>$  $W$ 

110

# (<br>27.Writ<br>Method<br>Sten 1:  $27.Wr$ <br>Meth<br>Step 1

Step 4: A new folder is created with the default name "New folder"<br>Step 5: Type in the folder name and press Enter key.<br>Method II:

Step 4:<br>Step 5:<br>Nethod<br>In order<br>Step 1:<br>Step 2: Step 3: Click on File  $\rightarrow$  New  $\rightarrow$  Folder.<br>
Step 4: A new folder is created with the default name "New folder"<br>
Step 5: Type in the folder name and press Enter key.<br> **Method II:**<br>
In order to create a folder in the deskt where the highlighted. Step 3<br>Step 5<br>Meth<br>In ord<br>Step 1<br>Step 2 l be highlighted.

- 
- 

- 
- 2<br>
MSB  $\overline{1}$  0<br>
MSB  $\overline{1}$  0<br>
0010110)<sub>2</sub><br>
ways to create a new folder.<br>
hypter Icon.<br>
hypter Icon.<br>
hypter Icon.<br>
hypter and prove and to create a new folder.<br>  $\overline{1}$  folder in the default name "New folder"<br>
f 28.Is C++<br>• Y<br>• Al<br>29.Write no<br>• An array<br>• The size<br>(column **Example 3** what is meant by the term "case sensitive  $+$  is case sensitive as it treats upper and lower-case chandler the sum of strings.<br>Array of strings.<br>The same of strings.<br>The first index (rows) denotes the number o we. Sufferently.<br>Networks are second index<br>subsects at the and of 28.Is C<br>  $\bullet$ <br>
29.Write<br>  $\bullet$  An arr<br>  $\bullet$  The s:<br>
(colum se sensitive? What is meant by the term "case sensitic-<br>C++ is case sensitive as it treats upper and lower-case che<br>keywords must be in lowercase<br>in Array of strings.<br>strings is a two-dimensional character array.<br>The first ers differently.<br>size of the second index
	- each string.
	-

• Example<br>
char Name<br> **30.Wha**<br>
The foll<br>
≻The na<br>
≻A sing • Examption<br>
char Nam<br> **30.WI**<br>
The fc<br>
>The<br>
>A si

# **30.What are the points to be noted while deriving a new class?** the 2-D array has the declaration:<br>0];<br>**re the points to be noted while deriving a new class**<br>ing points should be observed for defining the derived<br>vord class has to be used<br>e of the derived class is to be given after the

The following points should be observed for defining the derived class.  $\mathbf{s}$ . ww.<br>Networkships and the same state of the same state of the same state of the same state of the same state of the<br>Networkships are stated to the same state of the same state of the same state of the same state of the same

- The keyword class has to be used
- $\triangleright$  The name of the derived class is to be given after the keyword class

 $\triangleright$  A single colon (:)

 $\blacktriangleright$  The type of derivation (the visibility mode), namely private, public or protected. If no visibilitymode is specified ,then by default the visibility mode is considered as private.

The names of all base classes(parent classes) separated by comma.<br>Kindly send me your questions and answerkeys to us : Padas  $\blacktriangleright$  The name is the name is set to the name is set to the network in the set of the network is a set of the network is the network in the set of the network is a set of the network is a set of the network is a set of  $\blacktriangleright$ The<br>Ki

# **Kindly send me your questions and answerkeys to us : Padasalai.Net@gmail.com** lai.Net@gmail.com<br>lai.Net@gmail.com .<br>salai.Net@gmail.com<br>.

- 31.What<br>• A fire<br>outgoi<br>• A fire<br>32.What is<br>• TSCII **Solution Control Security-1988**<br>
I is a computer network security-based system that moninetwork traffic based on predefined security rules.<br>
Commonly establishes a block between a trusted internal concents.<br>
CII?<br>
The Scr mud controls incoming and<br>t.<br>m to handle our Tamil 31.Wh:<br>• A f<br>• Outg<br>• A fi<br>32.What<br>• TSC and controls incoming and<br>ter.<br>tem to handle our Tamil
	-

- 
- · This encoding scheme was registered in IANA (Internet Assigned Numbers Authority) a unit of

# ICANN<br>33.Add a ICA<br>33.Add

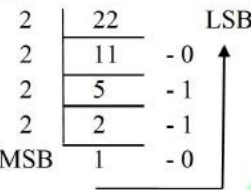

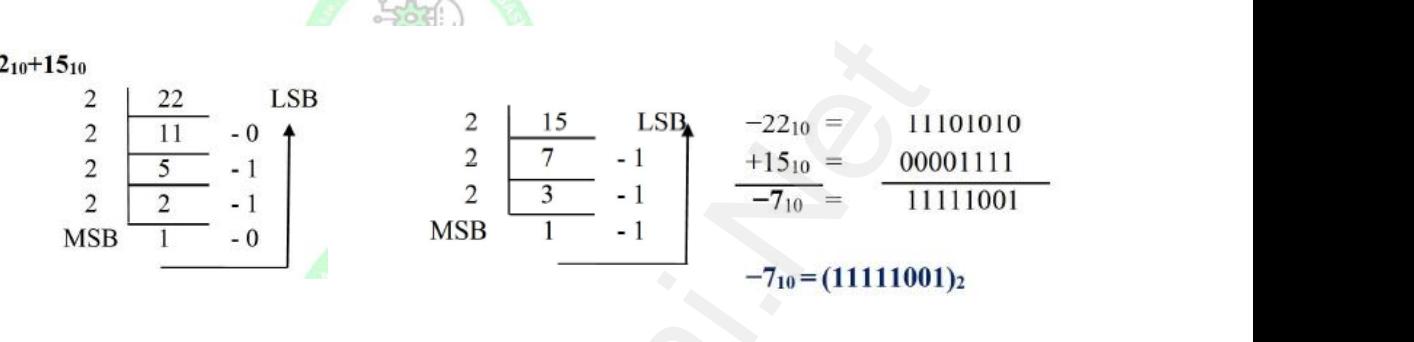

www.Padasalai.Net

www.Padasalai.Net

b)  $20_{10}+25_{10}$ 

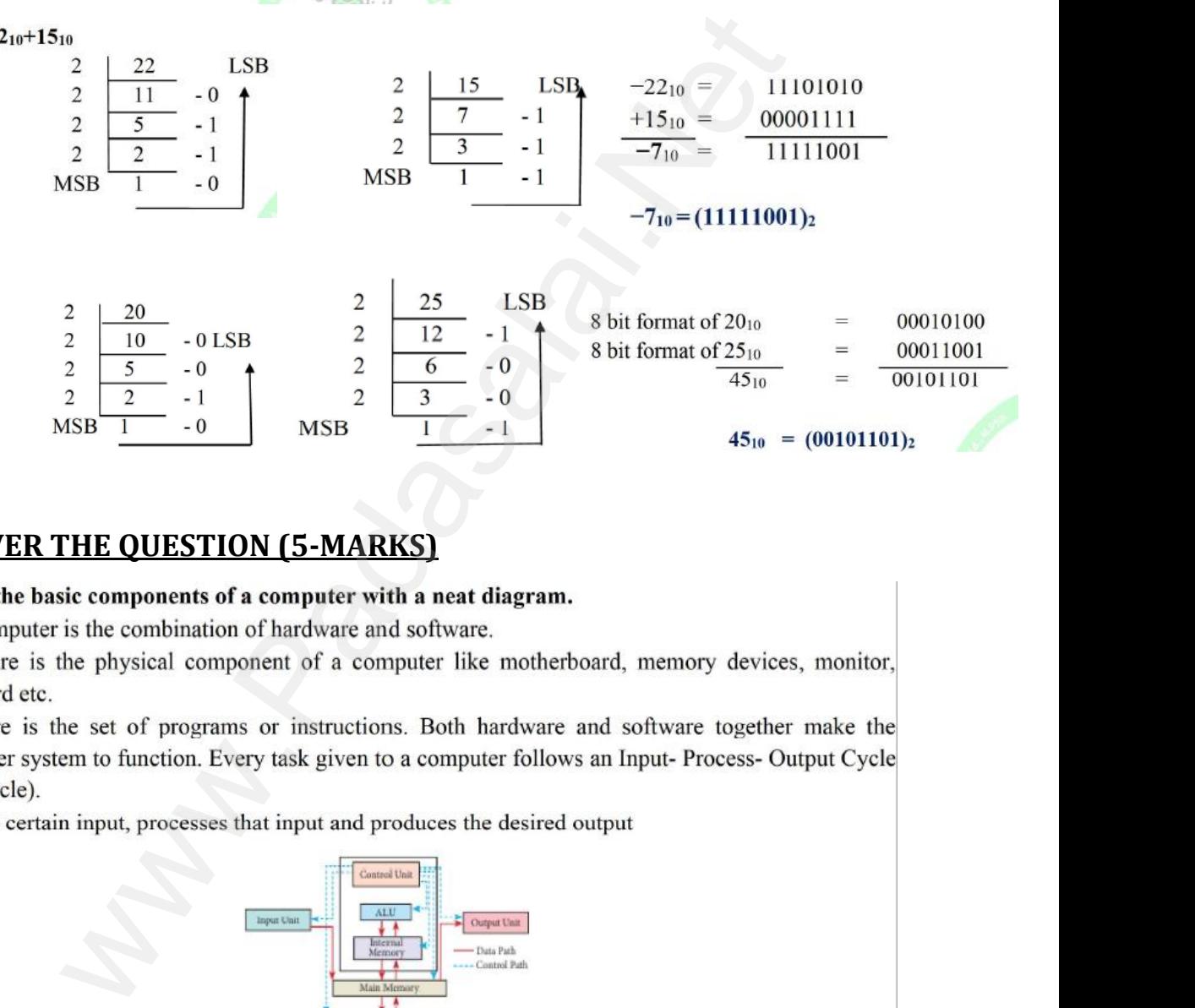

# **IV. ANWER THE QUESTION (5-MARKS)** ww. ww.padasalai.<br>Neta

- 
- 
- The<br>• Hard<br>keyl<br>• Soft<br>com<br>(IPC<br>• It ne mputer is the combination of hardware and software.<br>The is the physical component of a computer like motherb<br>detc.<br>e is the set of programs or instructions. Both hardware and the set of programs or instructions. Both hardw memory devices, monitor,<br>oftware together make the<br>put- Process- Output Cycle • TH<br>• H<sub>i</sub><br>ke<br>• Sc<br>co<br>(Il<br>• It d, memory devices, monitor,<br>software together make the<br>Input-Process-Output Cycle<br>ut
	-

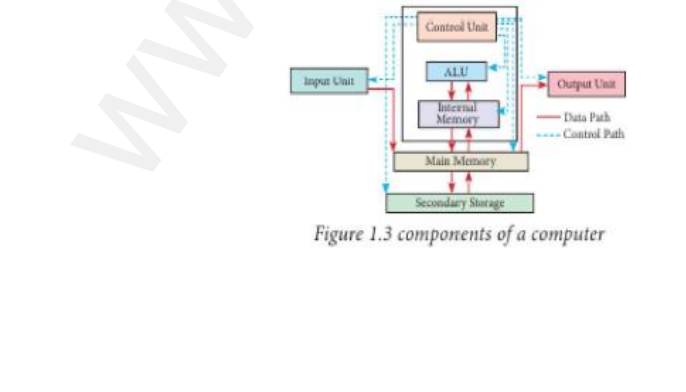

### **b. Explain the process management algorithms in Operating System.**

 $\Box$  Process management is function that includes creating and deleting processes (program) and providing mechanisms for processes to communicate and synchronize with each other. **b. Expla**<br> **Proces**<br>
providin<br> **A** syst<br> **A comp**<br>
Operatin the process management algorithms in Operating Sy<br>
inanagement is function that includes creating and deletin<br>
nechanisms for processes to communicate and synchroni<br>
task, such as sending output to a printer or screen, can cesses (program) and<br>th each other.<br>e called as a Process.<br>s two categories: **b. Experiment**<br> **DProcessing A sy**<br> **A com**<br> **CDPERENT** m.<br>rocesses (program) and<br>with each other.<br>be called as a Process.<br>as two categories:

### **A computer consists of a collection of processes; they are classified as two categories:**

Operating System processes which is executed by system code

User Processes which is execute by user code

# **The Process Management algorithms are mainly used to allocate the job (process) to the processor** Management algorithms are mainly used to allocat<br>
2.SJF 3.Round Robin 4.Based On 1<br>
about Binary operators used in C++.<br>
ators - Require two operands<br>
ators are classified as:<br>
ithmetic Operators job (process) to the<br>ty Solutions Management algorithms are mainly used to alloc<br>
2.SJF 3.Round Robin 4.Based On<br> **e about Binary operators used in C++.**<br> **erators - Require two operands<br>
<b>rators are classified as:**<br>
Arithmetic Operators we job (process) to the<br>prity<br>the contract of the contract of the contract of the contract of the contract of the contract of the contract of the contract of the contract of the contract of the contract of the contract of

1.FIFO 2.SJF 3.Round Robin 4.Based On Priority

# 35.a) **Write about Binary operators used in C++. Binary Operators** - Require two operands The Pro<br>processes<br>1.FIFO<br>35.a) W<br>Binary<br>C++ O The P<br>proces<br>1.FIF<br>35.a)<br>Binar<br>C++

## **C++ Operators are classified as:**

(1)Arithmetic Operators (2)Relational Operators (3)Logical Operators (4)Assignment Operators (5)Conditional Operator

# 35 b. E<br>
C<br>
fi<br>
tl<br>
Exar

(<br>
35 b. Exp<br>
Cal<br>
fun<br>
the<br>
Examp Assignment Operators<br>
Conditional Operator<br>
In Call by value method with suitable example.<br>
V value method copies the value of an actual parameter in<br>
In In this case, changes made to formal parameter within the<br>
ual param e formal parameter of the<br>tion will have no effect on the formal parameter of the<br>action will have no effect on

```
BUT 3. Round Robin 4. Based On Priority<br>
the Binary operators used in C++.<br>
\cdot - Require two operands<br>
are classified as:<br>
are classified as:<br>
cluster Operators<br>
Operators<br>
Operators<br>
cluster and Operator<br>
mada Op
      {<br>
int a=x*x;<br>
cout << "'n'n The Value inside display function (a * a):" << a;<br>
}<br>
int main()<br>
{<br>
int a;<br>
cout << "'n'n Enter the Value for A :";<br>
cin>>a;<br>
display(a);
{<br>
int a=x^*x;<br>
cout << "\n\n The Value inside display function (a * a):" << a;<br>
}<br>
int main()<br>
{<br>
int a;<br>
cout << "\n\n Enter the Value for A :";<br>
cin>>a;<br>
display(a);
```
### **36a).Write a C++ program to find the difference between two matrix.**

```
#include<iostream> 
                                                           using namespace std;
                                                            int main()
                                                             {
                                                           clrscr();
                                                            int arr1[3][3], arr2[3][3], arr3[3][3], sub, i, j; 
                                                           cout<<"Enter 3*3 Array 1 Elements : "; 
                                                           for(i=0; i<3; i++)
                                                            {
  36a).Wr<br>
#include<br>
using nai<br>
int main<br>
{<br>
clrscr();<br>
int arr1[
                                                                             C++ program to find the difference between two matrons and the difference between two matrons.<br>
Rece std;<br>
arr2[3][3], arr3[3][3], sub, i, j;
  \{<br>Kin
36a).V<br>#inclue<br>using r<br>int ma<br>{<br>clrscr(<br>int arr
                                                                           a C++ program to find the difference between two matricann><br>pace std;<br>3], arr2[3][3], arr3[3][3], sub, i, j;
\frac{1}{\sqrt{2}}
```

```
for(j=0; j<3; j++){
                                                                                             \text{cin} \geq \text{arr1[i][j]};}
                                                                                              }
                                                                                             cout<<"Enter 3*3 Array 2 Elements : "; 
                                                                                             for(i=0; i<3; i++)
                                                                                              {
                                                                                             for(j=0; j<3; j++)
                                                                                               {
                                                                                             \text{cin} \geq \text{arr2}[i][j];}
                                                                                              }
                                                                                             cout <<"Subtracting array (array 1-array 2) ... \ln";
                                                                                             for(i=0; i<3; i++)
                                                                                               {
                                                                                             for(j=0; j<3; j++)
                                                                                               \left\{ \right.arr3[i][j]=arr1[i][j]-arr2[i][j]; 
                                                                                              }
                                                                                              }
                                                                                             cout<<"Result of Array1 - Array2 is :\n";
                                                                                              for(i=0; i<3; i++)
                                                                                               {for(j=0; j<3; j++)
                                                                                              {
                                                                                             \text{cout} \leq \text{arr3}[i][j] \leq \leq";
                                                                                               \{cout<<"\n|n";}
                                                                                             getch(); 
                                                                                              }
                                                                                                                                   example and the basic concepts that support OOPs?<br>
We say to a strategie of the basic concepts that support OOPs?<br>
We say the basic concepts that support OOPs?<br>
The basic concepts that support OOPs?<br>
If Programming has bee
   for (j=0; )
\{ \text{cin}>>\text{arr} \}
\}
\text{cout}<<"
\text{for} (i=0; )++)<br>];<br>3*3 Array 2 Elements : ";<br>++)
   www.Padasalai.Net
                                                                                                                         ];<br>acting array (array1-array2) ... \ln";<br>++)<br>++)
   \left\{\n\begin{array}{l}\n\text{count}<<"\text{if}\quad \  \  \text{for(i=0)};\quad \  \  \text{for(i=0)};\quad \  \  \text{for(j=0)};\quad \  \  \text{count}<<\text{a} \quad \  \  \text{count}<<\text{a} \quad \  \  \} \text{count}<<\text{b} \quad \  \  \end{array}\n\right.t of Array1 - Array2 is :\n";<br>
i++)<br>
; j++)<br>
[j]<<" ";<br>
<br>
Figure 1.5<br>
<br>
Figure 1.5<br>
<br>
\frac{1}{2}<br>
\frac{1}{2}<br>
\frac{1}{2}<br>
\frac{1}{2}<br>
\frac{1}{2}<br>
\frac{1}{2}<br>
\frac{1}{2}<br>
\frac{1}{2}<br>
\frac{1}{2}<br>
\frac{1}{2}<br>
\frac{1}{2}<br>
\frac{1}{2}<br>
\fracfor(j=(<br>
{<br>
cin>>a<br>
}<br>
}<br>
cout<<<br>
for(i=(
                                                                                                                     ; j++)<br>|[j];<br>er 3*3 Array 2 Elements : ";<br>; i++)
\begin{array}{c} {\rm{sin}>>}{\rm{8}}\\ {\rm{1}}\\ {\rm{1}}\\ {\rm{1}}\\ {\rm{1}}\\ {\rm{for(i=0)}}\\ {\rm{for(j=0)}} \end{array}I[j];<br>btracting array (array1-array2) ... \ln";<br>; j++)<br>; j++)
\begin{align} \n\frac{1}{2} \n\frac{1}{2www.Padasalai.Net
```
### **b)Write a note on the basic concepts that support OOPs?**

The Object Oriented Programming has been developed to overcome the drawbacks of procedural and modular programming. order on the basic concepts that support OOPs?<br>Oriented Programming has been developed to overcome the<br>gramming.<br>accepted that object-oriented programming is the most importance.<br>Oriented Programming approach mainly encour wbacks of procedural and<br>t and powerful way of<br>dules.<br>g and new modules. The assemblance of procedural and<br>ant and powerful way of<br>**codules**.<br>Ing and new modules.

It is widely accepted that object-oriented programming is the most important and powerful way of creating software. **b)Write**<br>The Obje<br>modular<br>It is wide<br>creating<br>The Obj **b)Wri**<br>The Ol<br>modul:<br>It is wi<br>creatin<br>The O

The Object-Oriented Programming approach mainly encourages:

- **Modularisation:** where the program can be decomposed into **modules**.
- **Software re-use:** where a program can be composed from existing and new modules.

### **Main Features of Object Oriented Programming**

- Data Abstraction
- Encapsulation
- Modularity
- $\checkmark$ Inheritance
- Polymorphism

- 
- 
- 37a.Wh<br>
1. Press, 2. No<br>
3. Ca<br>
Or Wellendity<br>
Velopsidative<br>
Velopsidative<br>
Velopsidative<br>
Velopsidative<br>
Velopsidative<br>
Wellending<br>
Nence and Associativity of an operator cannot be changed.<br>
Welfame and Associativity of an operator cannot be changed.<br>
Th where the value of the same state of the same state of the same state of the same state of the same state of the same state of the same state of the same state of the same state of the same state of the same state of the s  $37a$ <br>1. 1<br>2. 1<br>3. 0 ed.<br>nge how integers are added.
	- 4. Overloaded operators cannot have default arguments.
	-

# **Kindly send me your questions and answerkeys to us : Padasalai.Net@gmail.com** wa.<br>Neta www.padasalai.net<br>www.madasalai.net<br>www.padasalai.net<br>www.padasalai.net<br>www.padasalai.net<br>www.padasalai.net<br>www.padasalai.net<br>www.padasalai.net<br>www.padasalai.net<br>www.padasalai.net<br>www.padasalai.net<br>www.padasalai.net<br>www.pa lai.Net@gmail.com<br>lai.Net@gmail.com wa.<br>Net www.checkamerass.com<br>alai.Net@gmail.com

# www.Padasalai.Net

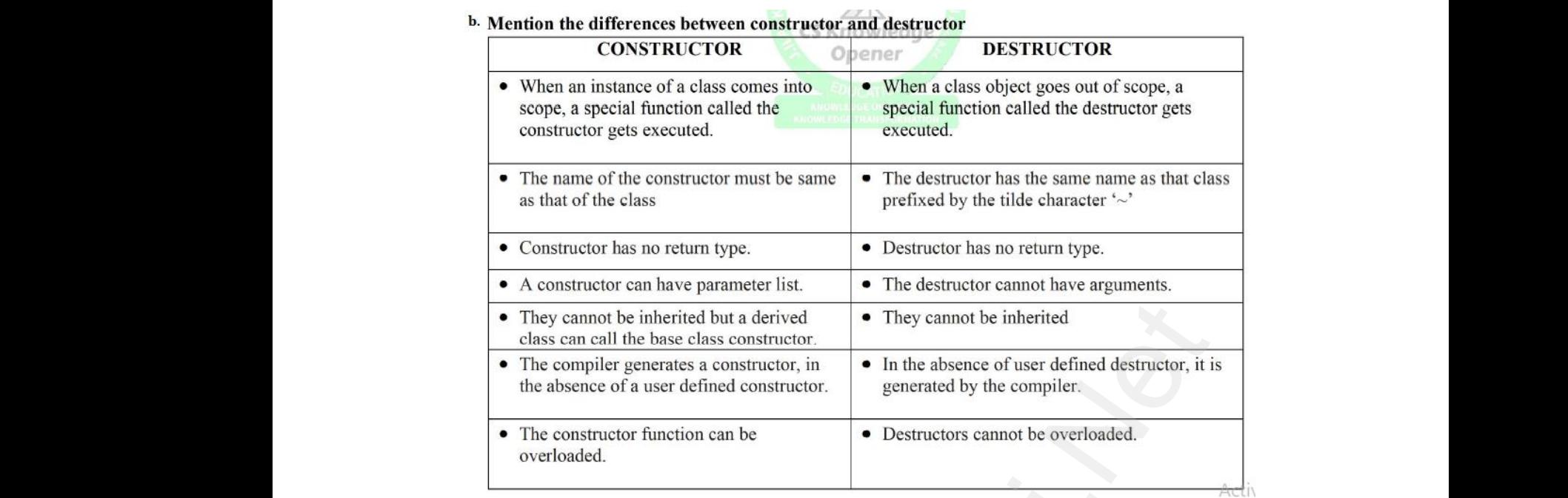

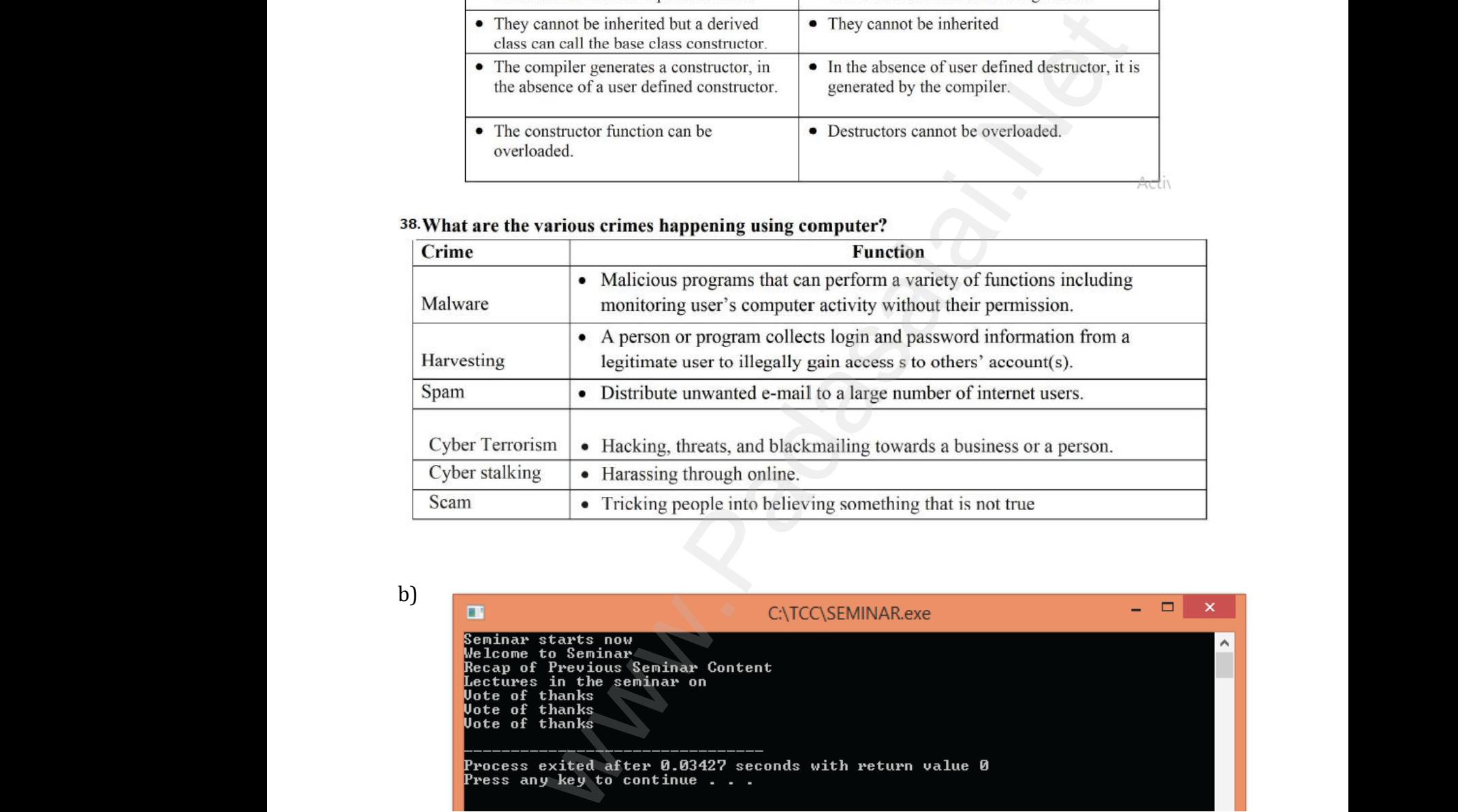

b)

# Scan<br>b) • Tricking people into believing something that i<br>
inar starts now<br>
come to Seminar<br>
ap of Previous Seminar Content<br>
and the seminar on<br>
and thanks<br>
and thanks true<br> $\frac{\alpha}{\alpha}$ www.Padasalai.Net cess exited after 0.03427 seconds with return value<br>is any key to continue<br>water of the continue . . .<br> $\blacksquare$ www.Padasalai.Net  $\frac{\text{Scat}}{\text{b}}$ where  $\overline{a}$  and  $\overline{a}$ www.Padasalai.Net